## Laser Engraving System

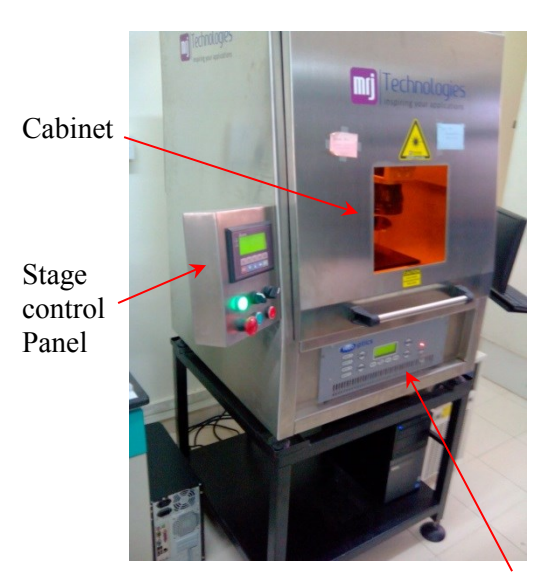

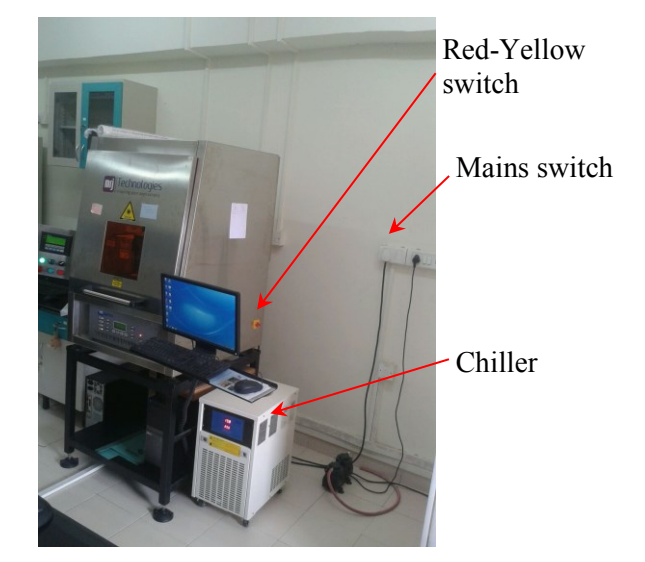

Laser Control Panel

Components of the Laser Engraving System:

- Laser Control Panel
- Stage Control Panel
- $\bullet$  PC
- Cabinet

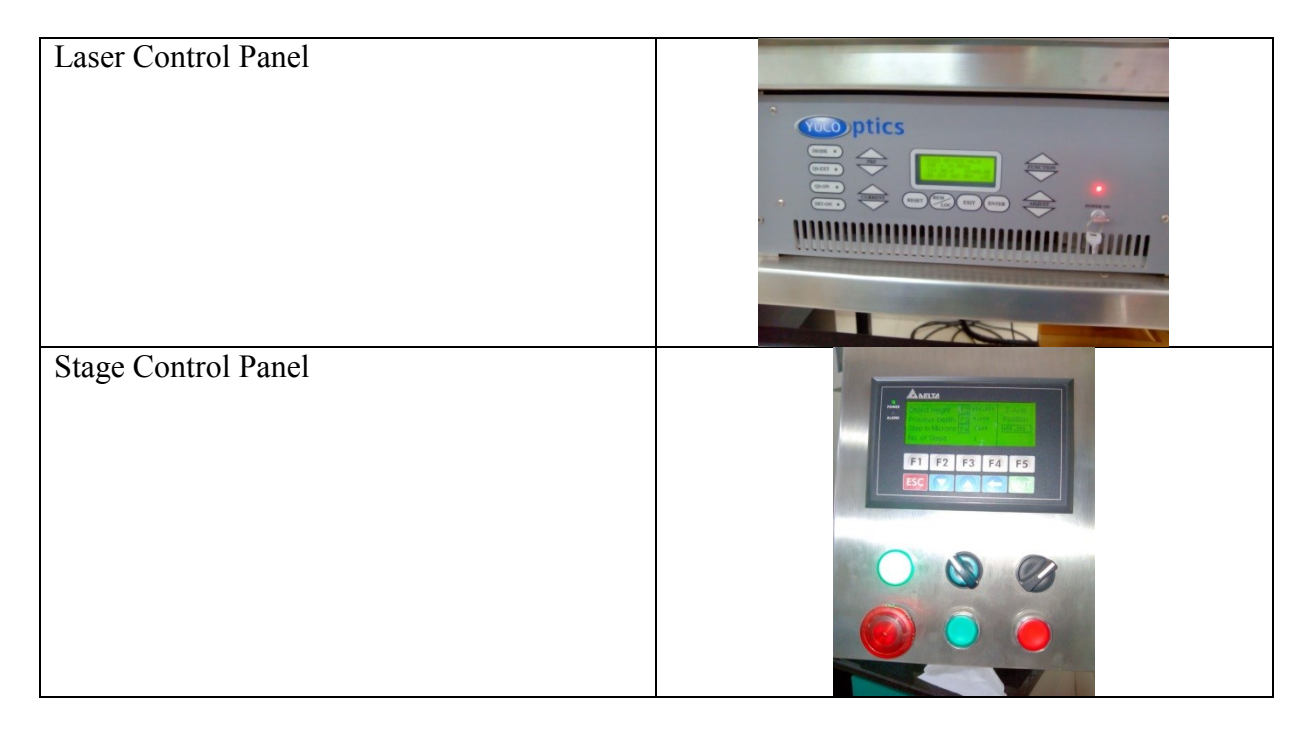

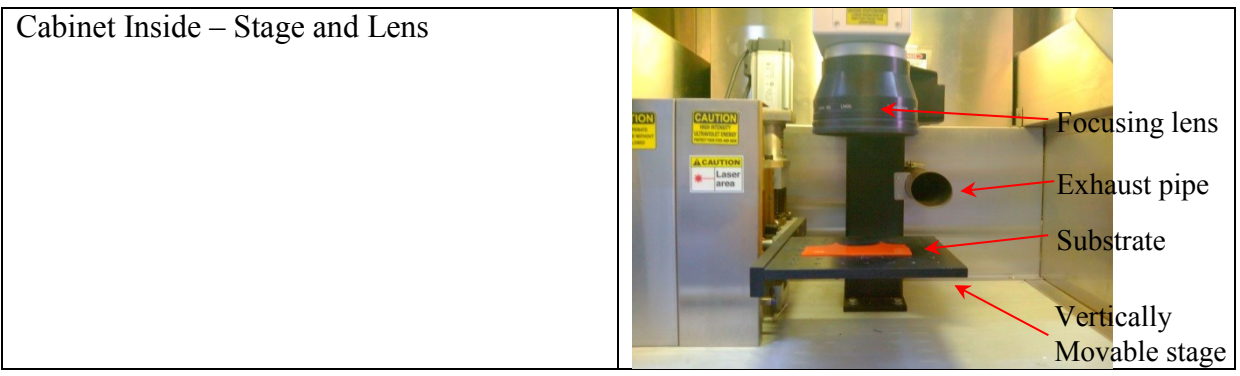

Switching the System ON

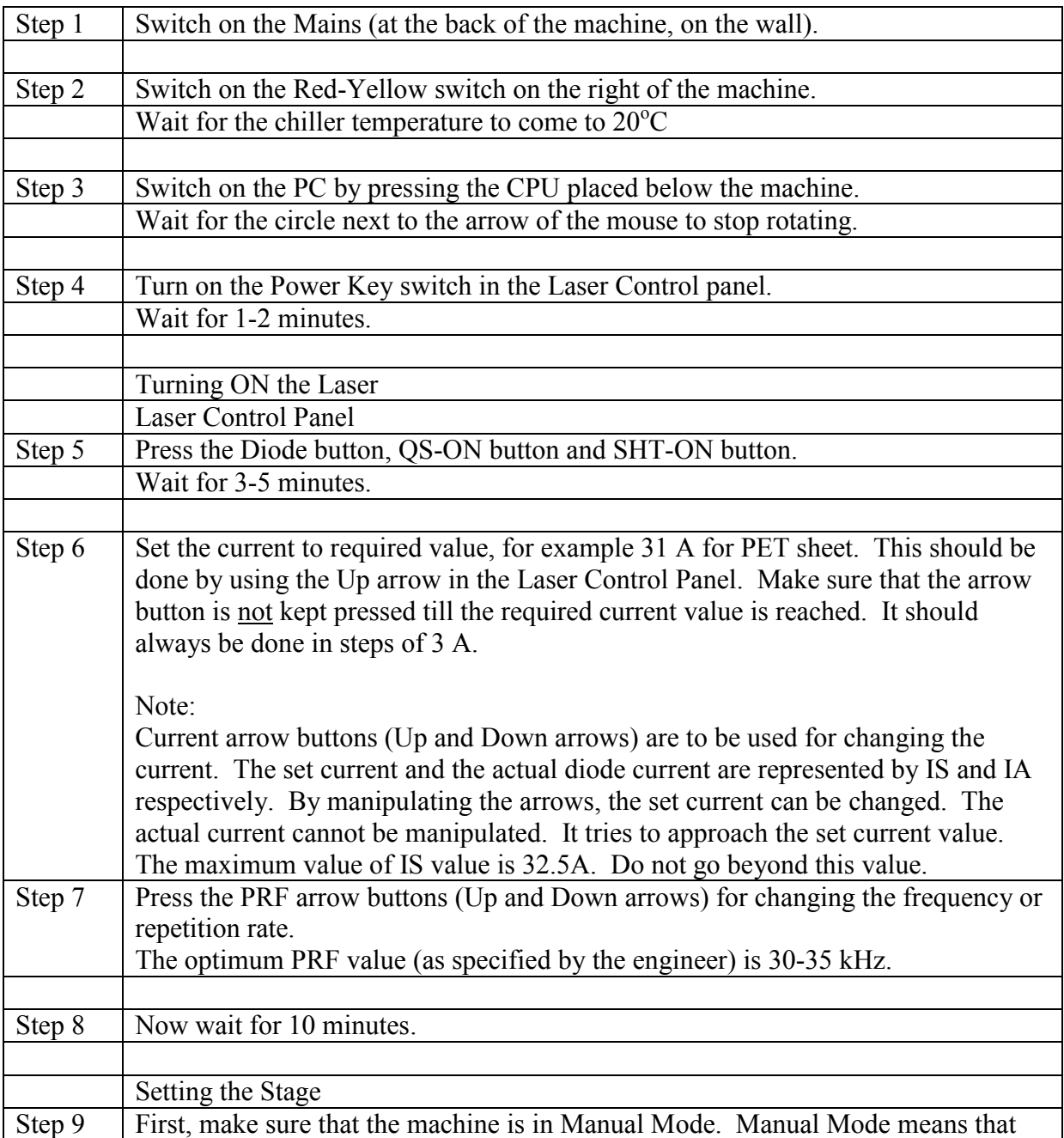

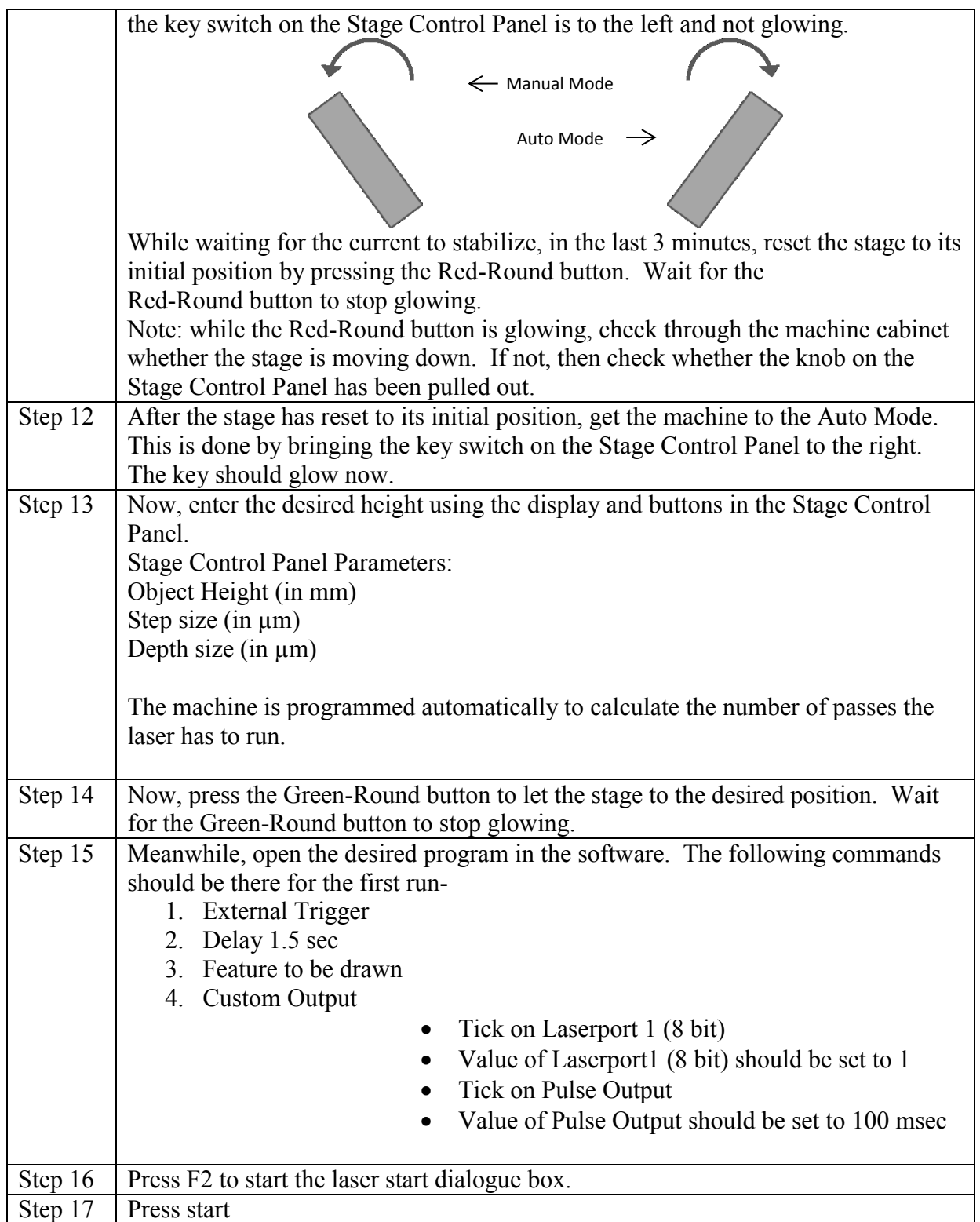

Switching the System OFF

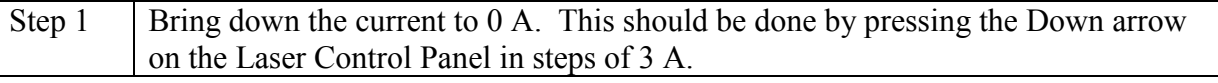

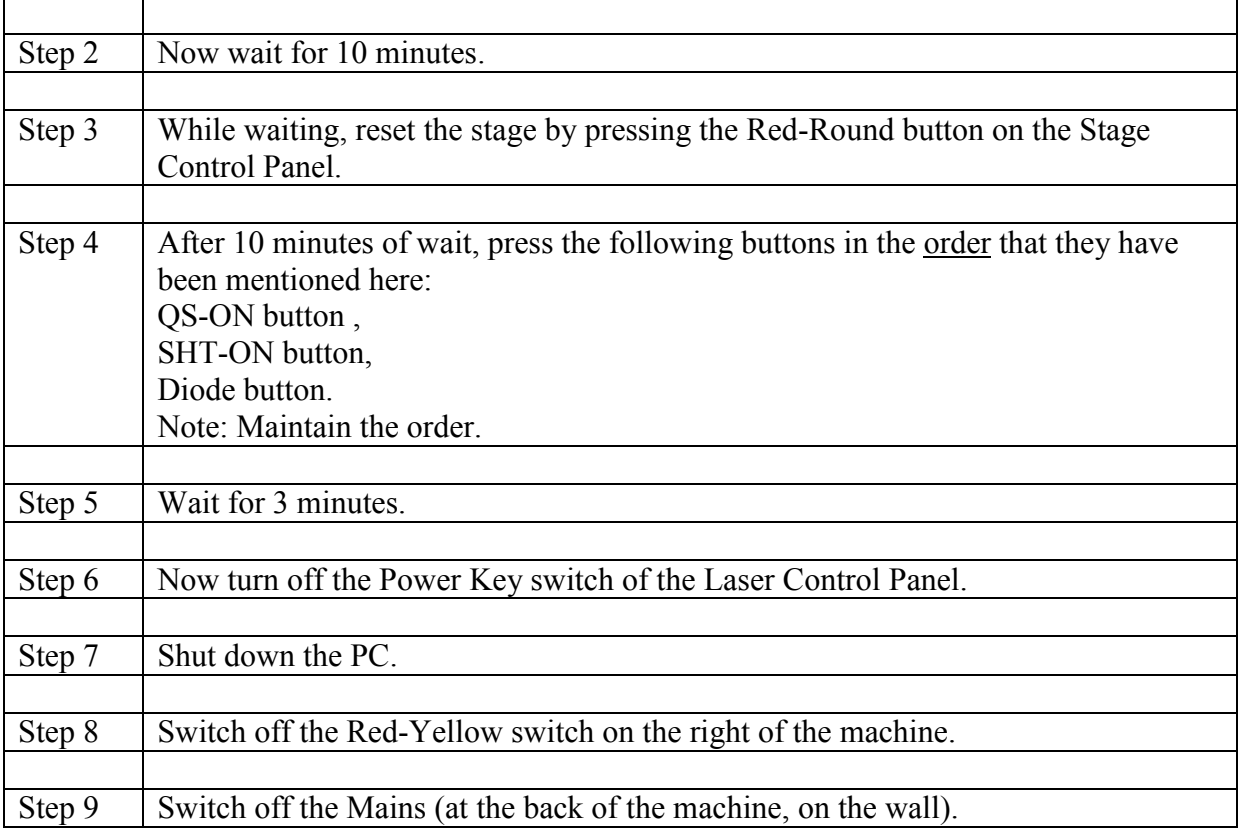